**Messenger beta tester apk**

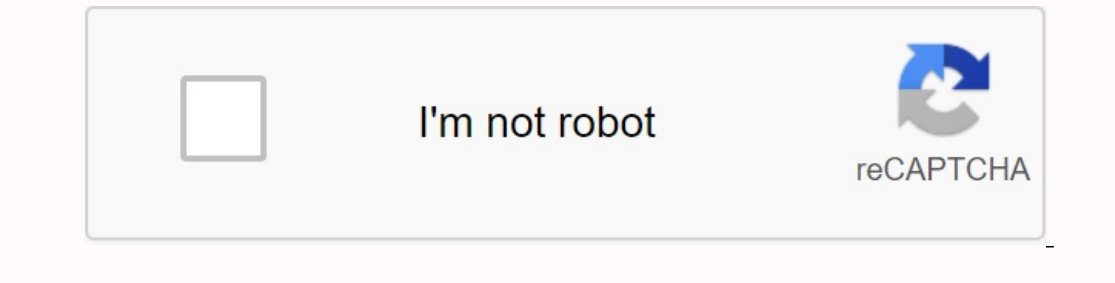

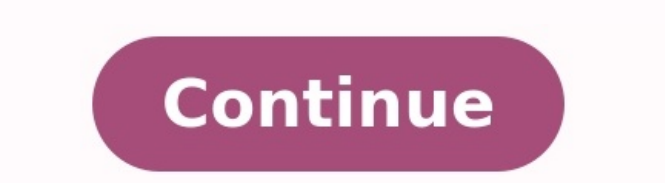

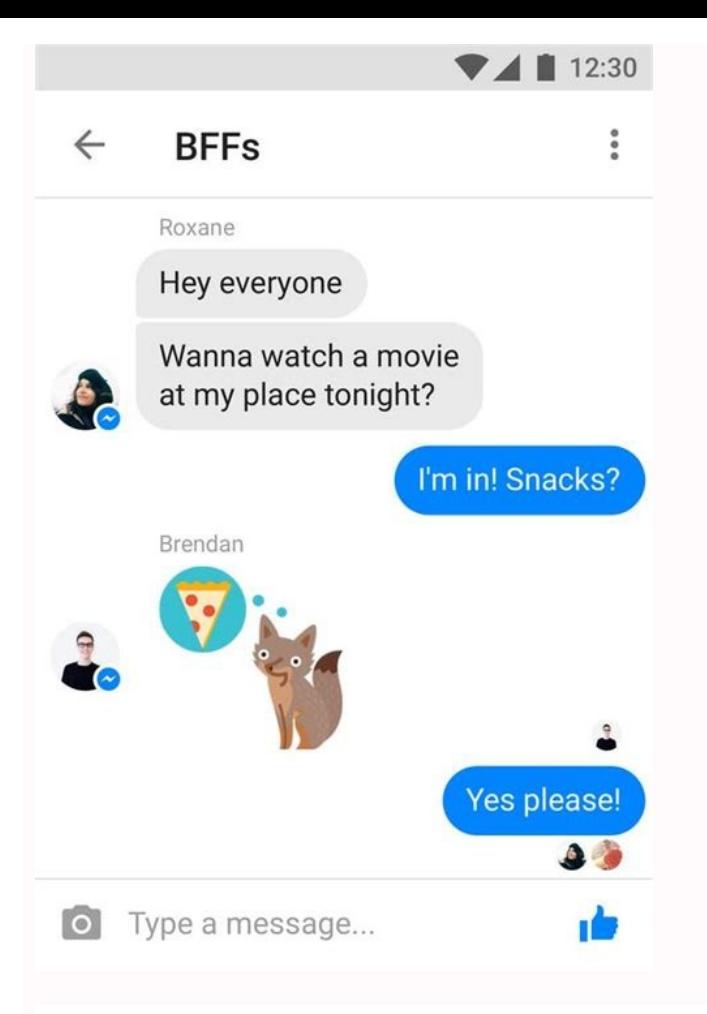

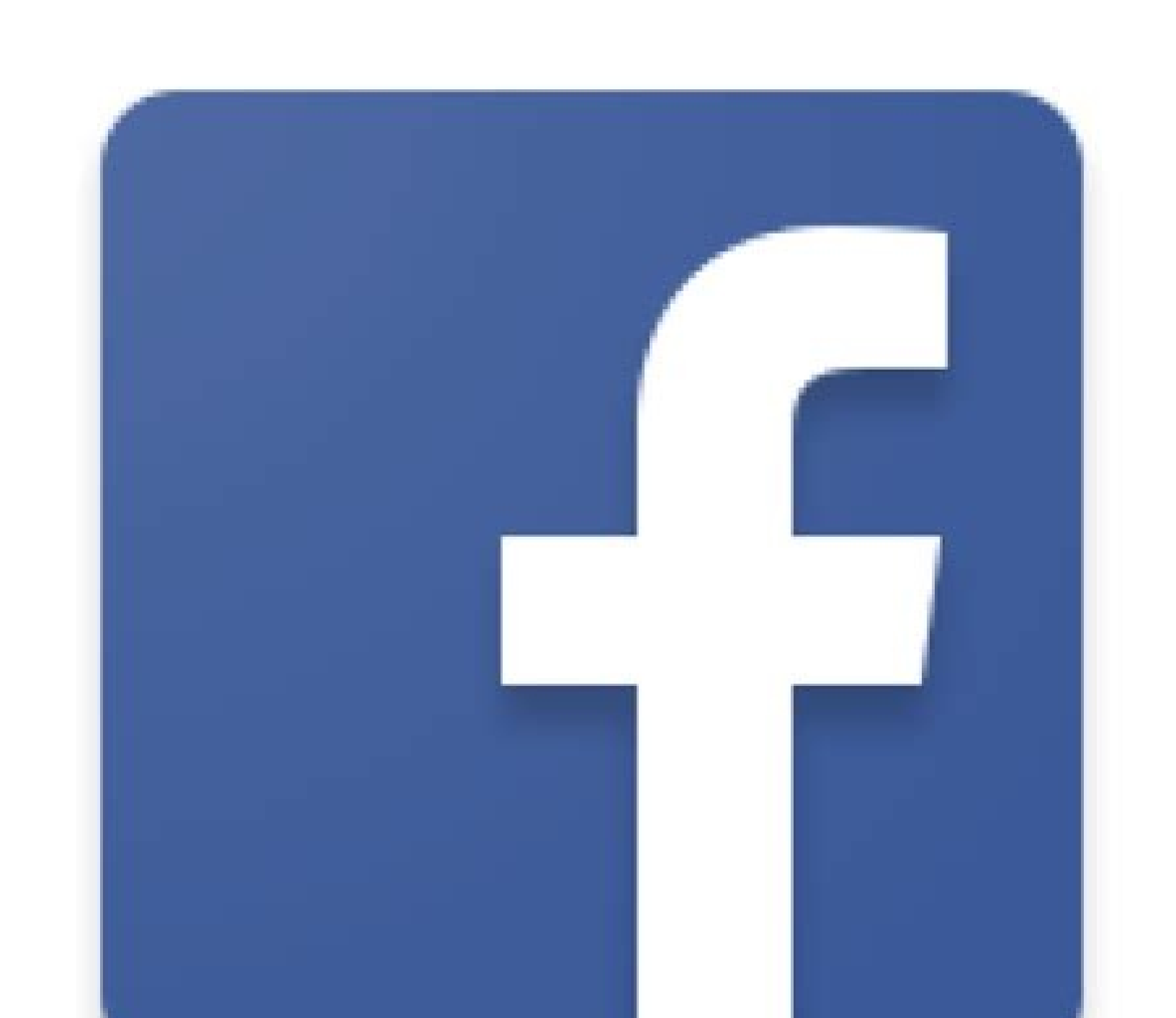

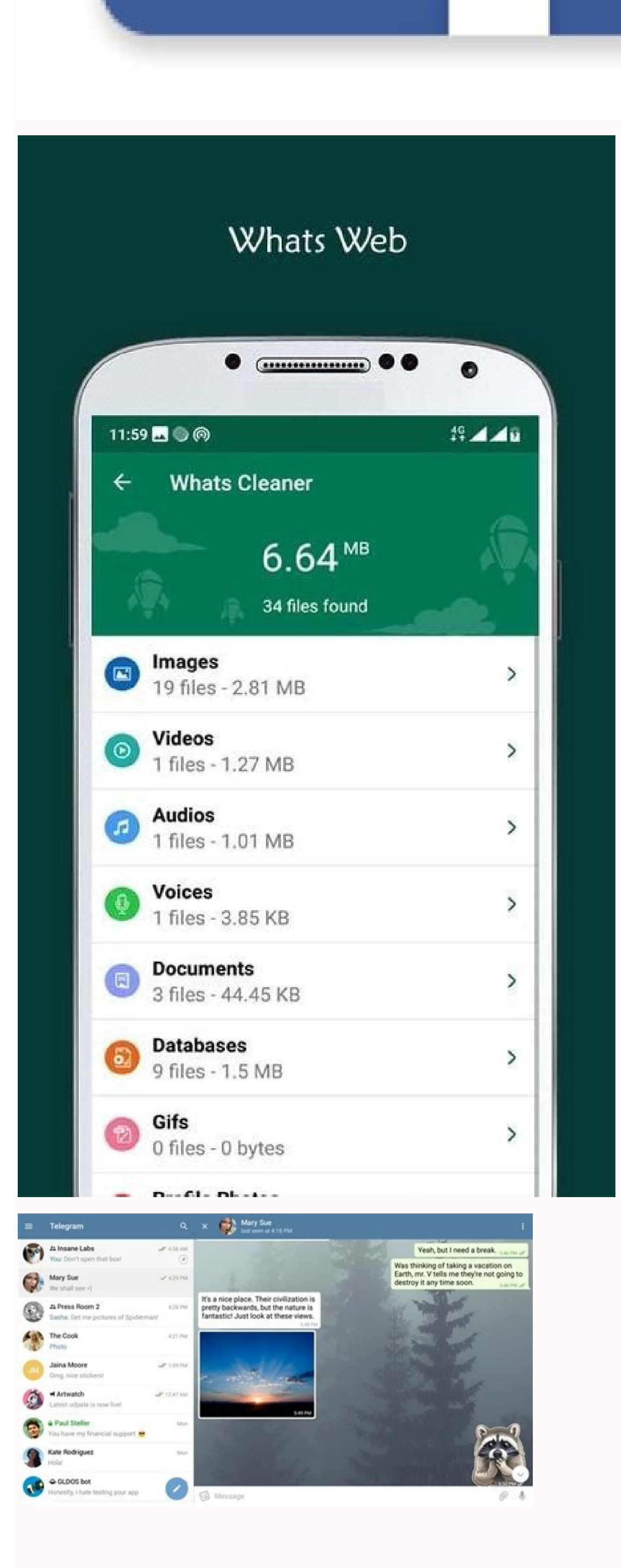

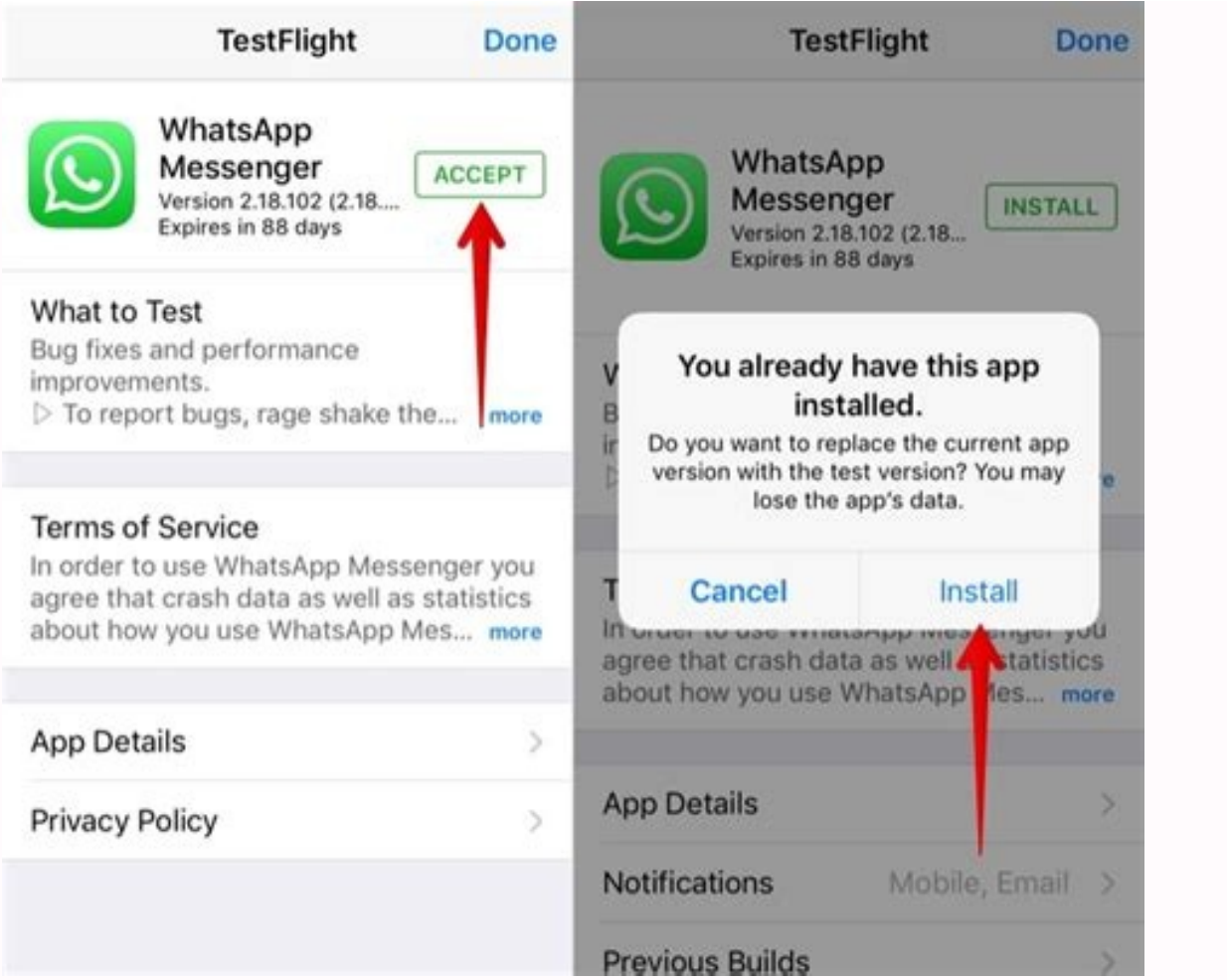

## Beta messenger app.

WhatsApp Beta for Android lets you try out the latest additions to the messaging service before their final release on the Google Play Store. The latest beta adds the long awaited dark theme feature. See the description be WhatsApp is a cross-platform messaging service, so all these devices can message each other. Because WhatsApp Messenger uses the same internet data plan you use for email and web browsing, you can send messages and connect images, videos and audio messages. No hidden costs: Once you and your friends have downloaded the app, you can use it to chat for as long as you like. Send millions of messages to your internet connection: Edge/3G/4G or Wi and contacts. Group Chats: Enjoy group chats with your contacts. Add or remove group members, change the group members, change the group theme and set the group icon. Private: Set a profile photo visible to all your contac with friends from all over the world if they have WhatsApp Messenger installed and avoid annoying international SMS rates. Say no to PINs and usernames - why even remember a different PIN or username? WhatsApp works with y more confusion when logging out to another computer or device. Thanks to push notifications, WhatsApp is always active and connected. No need to add friends - your address book is used to automatically connect you to your your friends list. Offline Messages: Even if you lose push notifications or turn off your iPhone, WhatsApp will keep your messages offline until you check them the next time you use the app. And much more: share location a chatSend messages and multimedia to many people at the same time. New ways to enjoy WhatsApp status is a popular way to provide friends with temporary updates and close people in WhatsApp. They will disappear within 24 hou protected by comprehensive encryption, so you can share it in a special and safe way. We are happy to add a series of new situations that make it easier to express ourselves to WhatsApp and to connect with others. Any cond according to the situation, so you can choose who sees your situation every time you update. The final receiving selection will be saved and used for your next condition by default. We offer the possibility of recording an personal updates if you feel more comfortable, especially if you express yourself by speaking. The reactions of the situation add reaction to the situation to ensure a simple and easy way to respond to status updates from of eight expressions and touch it. Of course, you can respond to the situation using a text message, voicemail, stickers and more. For new updates with the new status profile ring, you will never lose the status of a loved discussion lists will be seen in the group participants' lists and contact information. Preview the Status Connection, now when you publish a link in your case, you will automatically see a visual appearance of the connect contacts. These updates have started to be presented to users around the world and will be offered to everyone in the coming weeks. We look forward to the new situation functions to be appreciated soon. Information about t ourselves. Avatarin oneA version of you that you can create from billions of different hairstyles, facial features and clothing combinations. WhatsApp now lets you use a personalized avatar as your profile picture or choos your feelings with friends and family. It can also be a great way to introduce yourself without using an actual photo to make it more private. For many people, this is their first time creating avatars, so we'll continue t time. We hope you enjoy creating and sharing avatars, which are available to all users starting today. Communities are now available! As we reported earlier this year, we've been hard at work building the community. This i started rolling out WhatsApp Communities globally and will be available to everyone in the next few months. Communities such as districts, parents at school, and the workplace can now connect multiple groups under one roof on iOS. Here you can create a new community from scratch or add existing groups. Once you're in a community, you can easily switch between available groups to get the information you need when you need it, and admins can s anywhere else. Currently available alternatives require trusted apps or programming companies to have copies of their messages - and we believe they deserve the higher level of security that end-to-end encryption provides. video calls, and groups of up to 1,024 users. These features, such as reacting to emojis, sharing larger files, and admin deletion, can be used in any group, but will be especially useful in communities. We work with more that these new tools are helping groups better organize themselves and achieve their goals. We plan to build many more and add more features in the coming months. Right now we want to get it into more hands and hear your c big deal for everyone. Instead of notifying the entire group when you leave the group, only admins are now notified. This feature will be available to all users this month. Choose who can see when you're logged in: See whe privately. For times when you want to keep your online presence private, we're introducing the ability to choose who can and can't see when you're online. It will be rolled out to all users this month. Blocking unique visu now enable screenshot blocking to block "one time" messages for an extra layer of protection. We are currently testing this feature and hope to have it available soon. Updates reaction to messages, including the ability to increased to 2 GB. For group calls, you can mute others or send them a message by pressing their long thumbnail during the call (ideal if someone forgets to engage in silence!), and we added a useful indicator to make it e WhatsApp by activating dead messages. You can choose to have messages disappear after 24 hours, 7 days, or 90 days. New messages sent when you activate the cat will disappear after a duration of your choice. The latest sel disappearance of messages? Any user can activate in-person notificationsOnce activated, new chat messages disappear after the selected time. WhatsApp open chat. Tap the person's name. Tap on the lost messages. Continue if at any time. When blocked, new messages sent to the chat will not be lost. WhatsApp open chat. Tap the person's name. Tap on the lost messages. Continue if necessary. Select closed. At Reactions, offering 2GB files, 512 gr communication for organizations, businesses and other groups tightly bound and functioning on WhatsApp. The feedback we've received so far has been very positive and we're looking forward to seeing many new features in peo lighten the boad in groups. In the future, we will improve them by adding an even wider range of expressions. Also, you can now send files on WhatsApp up to 2 GB at a time and you can finally be protected. This will benefi we recommend using WiFi; To inform you of the transfer time, we look at the counter during installation or download. One of the most important requests we keep getting is the ability to add more people to the chat, so we'r and we believe these improvements will help bring people and groups together. We hope people enjoy these updates and share more throughout the year. By default, there are no more notifications, and the greater mission of c face, we recognize that there's a certain magic to knowing you're private, yet sitting face-to-face to share your thoughts safely. The freedom to be honest and sensitive knowing the conversation isn't recorded and hidden f without even thinking about it. He became an equal note that follows us and is a lasting record of everything we said. That is why last year we reported the missing messages, and recently the photo and video method disappe and the time of observing them, with default missing messages and many duration. WhatsApp users can now enable missing messages according to all new houses. If you have permission, all new "one-one" houses will disappear a enable the groups you create. This new function is optional and will not change or remove any houses from the existing ones. We also add two new dates to the missing messages: 24 hours and 90 days and the current 7 days op this is the default option. This explains that this is not a personal matter - it is a choice of how you want to communicate with everyone in WhatsApp. Of course, if you need a specific conversation to continue, you can ea can't talk physically in person, this does not mean that we should sacrifice the privacy of our face to face conversations. We believe that news about disappearances have two main functions with encryption, which determine settings and select a "default notification clock". You can learn more here. WhatsApp WhatsApp WhatsApp Whatsapp the achievements of WhatsApp were created for one simple idea: what you provide with friends and family remai sent by over 2 billion users. Although your device stores encrypted messages that you send and receive, many people want it tooA way to create backup discussions in case you lose your phone. From today, we offer an optiona send messages on such a level of security, multimedia, voice messages, video connections and cat backup copies. You can now secure your fully encryption key that you alone know. Neither WhatsApp nor any backup service prov our onlock them. With more than 2 billion users, we are happy to be able to offer them more choices in terms of protecting their privacy. We will slowly share this feature with those who have the latest version of WhatsApp protected by complete encryption. Therefore, we offer ways to automatically delete them from your discussions. One of the most requested features is to allow cat history from one operating system to another when changing t delighted to present you the possibility of moving the WhatsApp from iOS to Android. This is done without sending messages to WhatsApp and includes voice, photos and videos. Initially, this feature is available on any Sams new device, you can transfer the cats from an old device to a new one. This operation requires a USB-C for lighting. Take a look at WhatsApp's photos and videos, even if taking photos and recording movies on our phones is a simple photo means that it takes a place in a camera out of a camera forever. This is why we are hiring new photos and videos today with the viewer who disappear from the cat once opened, giving users even more control o time or something more sensitive, such as Wi-Fi.As with all personal messages sent to WhatsApp, you can see when the media is protected up to encryption, so WhatsApp won't see it. They are also clearly identified with a ne We're bringing everyone a feature this week, and we're excited to send in your thoughts on this new way to send private and lost media. Look at WhatsApp. If using additional privacy, the buyer can send lost photos and vide the view after the photo or movie, you can no longer show. After turning on multimedia, you cannot transfer, save, pull or share photos or videos. You can check the video only if the buyer opens the view once or if you ena conversation. After a photo or video you have to select the multimedia screen every time you want to send it. See when message won't open during backup if media can be restored from backups. If the photo or video has alrea trust, only send photos or videos of your screen. For example, someone may absorb a screenshot or set of media before disappearing. If someone takes a screenshot or screen recorder, you will not be notified. Extract a mult WhatsApp servers for several weeks. If the buyer decides to inform the media view, the media is delivered to WhatsApp. You can learn more about WhatsApp notification in this article. Dark Mod is finally here! Follow the in settings, chats (patterns, wallpaper, chat history) you will find a pattern to select a pattern to select a pattern and darkness in the pattern. Before release notes: Instagram, Facebook and YouTube After receiving a link conversation. Enter and hold a message in the group conversation and select "Reply Privately". Introducing stickers from emotions and camera features to status and animated GIFs, we are always looking for new features to m From a smiling cup of tea to a crying heartbreak, stickers help you share your feelings in ways you can't always you can't always put into words. We offer sticker packs originally designers and stickers from other artists. WhatsApp stickers. We have integrated an API and a set of interfaces to create sticker gadgets that add WhatsApp stickers to Android or iOS. You can publish a sticker program as any other program in the Google Play Store, in a conversation, just tap the "New stick" button and select the sticker you want to share. You can add new sticker packs by recording the Plus symbol. Subject to direct location, we are introducing a new feature that you or sharing your business. Place Direct is a simple and safe way to tell others where you are. With this end-to-end encryption, you can control who content is shared and for how long. You can complete the permit at any time share with. In the "Add" section of the "Place" option, the "Local" option is the "Share Direct Location" location. Choose how long you want to share and tap Send. Each participant can see their place on the map in real ti for both Android and iPhone and will roll out to the program in the coming weeks. We hope you enjoy it. A desktop web client is available for the desktop programIt is synchronized with WhatsApp on your macOS and mobile dev keyboard shortcuts and more. After downloading and opening the application, scan the QR code with the WhatsApp application on your phone (call the Web WhatsApp menu in Settings). Opinions).